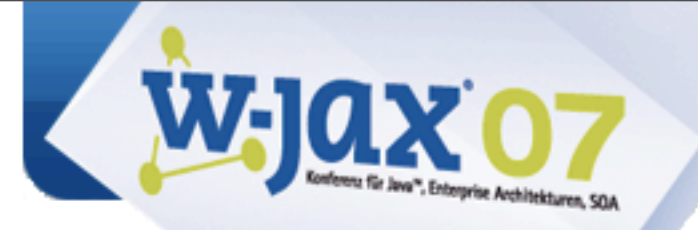

# **JAX-RS: REST, the Java Way**

**Stefan Tilkov, [stefan.tilkov@innoq.com](mailto:stefan.tilkov@innoq.com)**

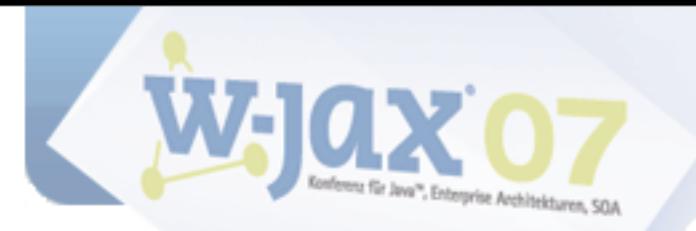

#### **Contents**

An Introduction to REST Why REST Matters JSR 311 Overview Demo What's Next

**Stefan Tilkov** 

stefan.tilkov@innoq.com http://www.innoq.com/blog/st/

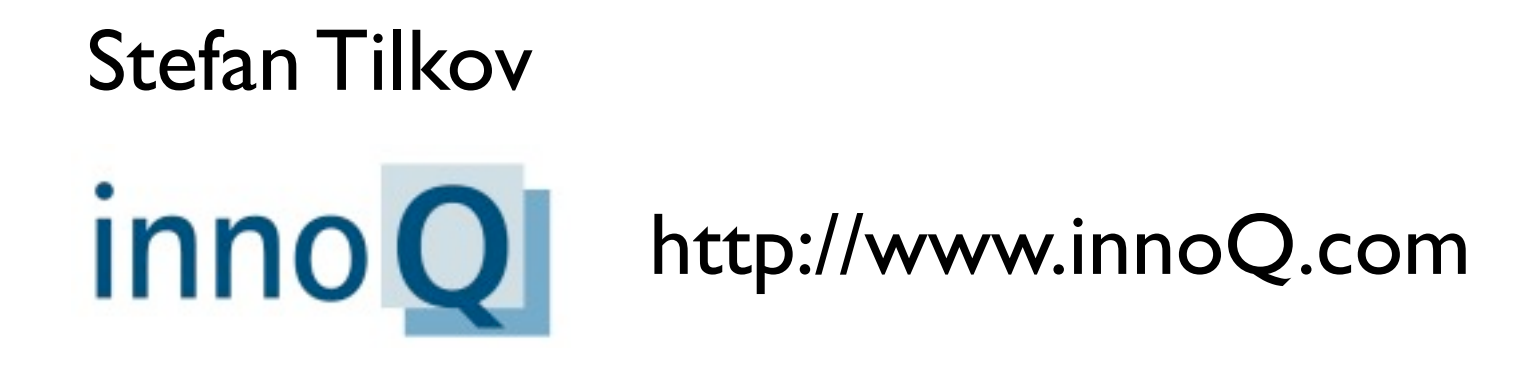

[stefan.tilkov@innoq.com](mailto:stefan.tilkov@innoq.com)

<http://www.innoq.com/blog/st/>

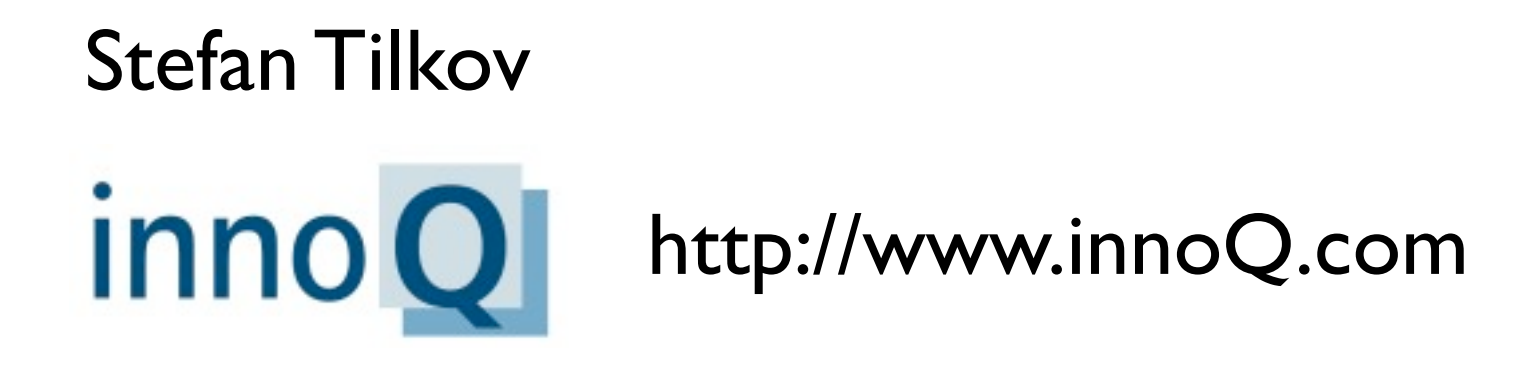

#### [stefan.tilkov@innoq.com](mailto:stefan.tilkov@innoq.com)

<http://www.innoq.com/blog/st/>

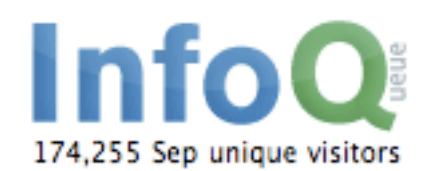

[http://www.InfoQ.com](http://www.innoq.com/blog/st/)

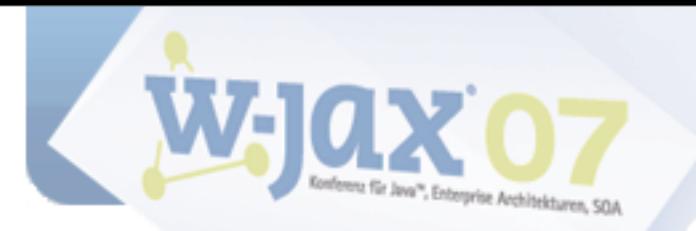

#### **What is REST?**

**REpresentational State Transfer** 

- Described by Roy Fielding in his dissertation
- One of a number of "architectural styles"

Architectural principles underlying HTTP, defined a posteriori

See: http://www.ics.uci.edu/~fielding/pubs/dissertation/top.htm

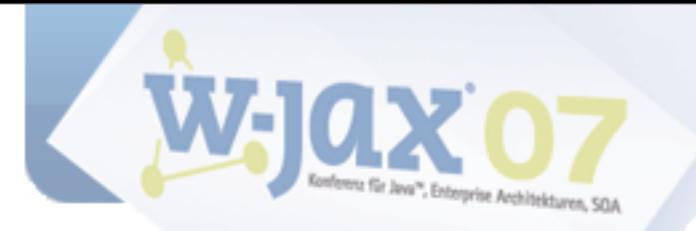

# **REST Explained** in 5 Easy Steps

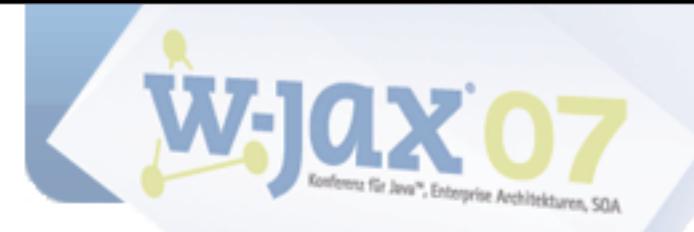

# 0. Prerequisite: Let's equate "REST" with "RESTful HTTP usage"

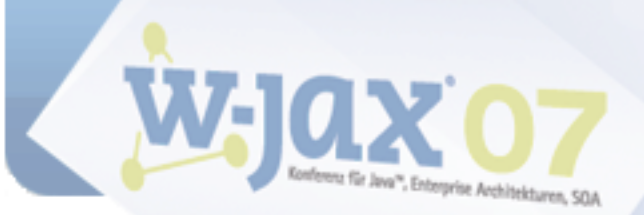

# 1. Give Every "Thing" an ID

http://example.com/customers/1234 http://example.com/orders/2007/10/776654 http://example.com/products/4554 http://example.com/processes/sal-increase-234

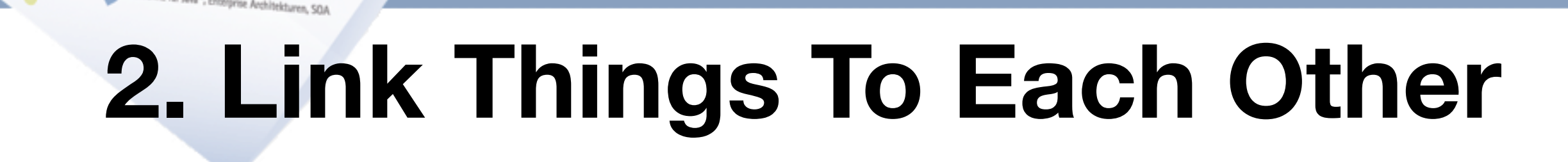

<order self=['http://example.com/customers/1234'>](http://example.com/customers/1234)  [<amount>23</amount>](http://example.com/customers/1234)  [<product ref='http://example.com/products/4554' />](http://example.com/customers/1234)  [<customer ref='http://example.com/customers/1234'](http://example.com/customers/1234) /> </order>

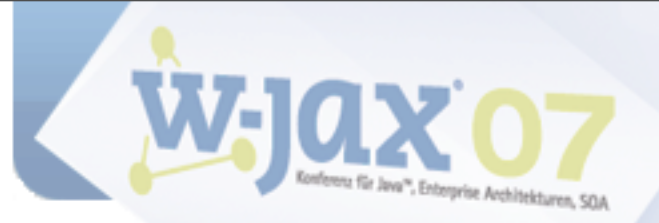

#### **3. Use Standard Methods**

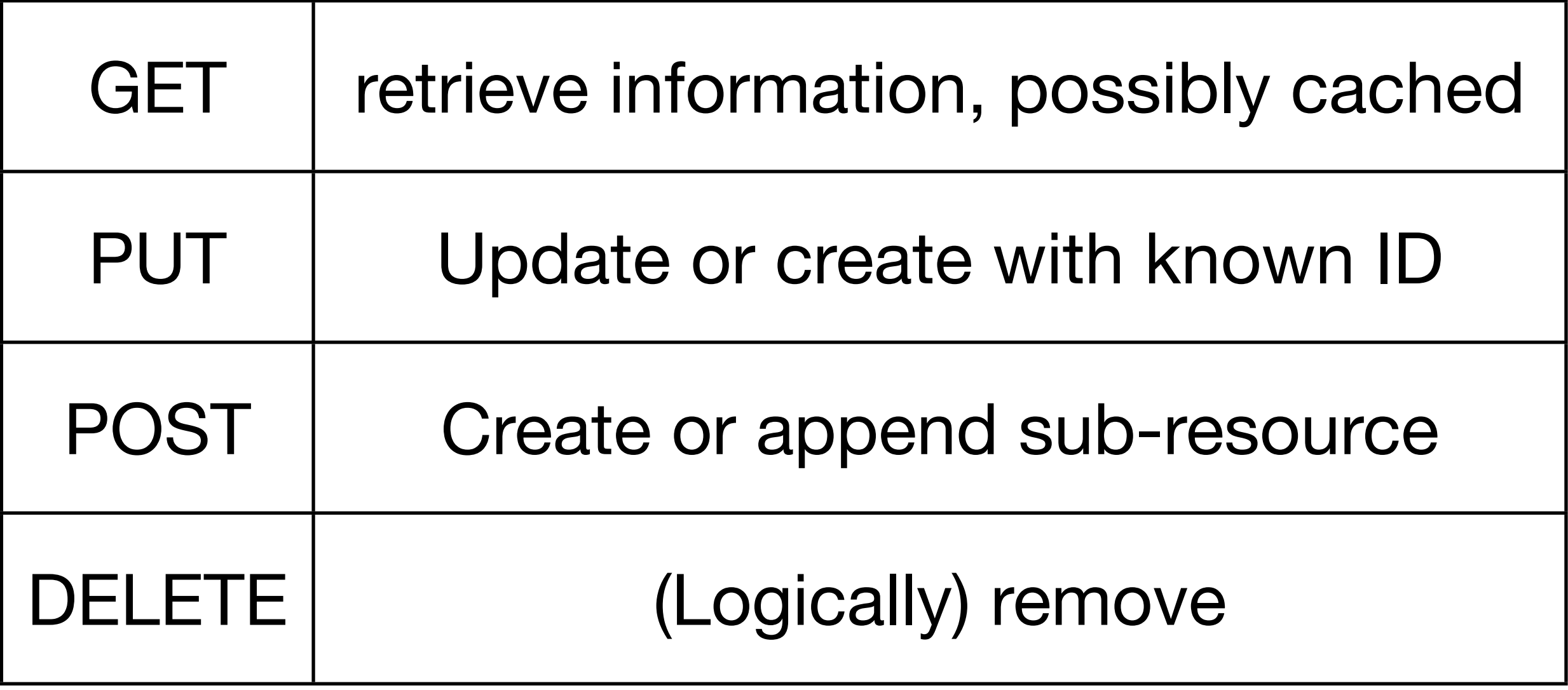

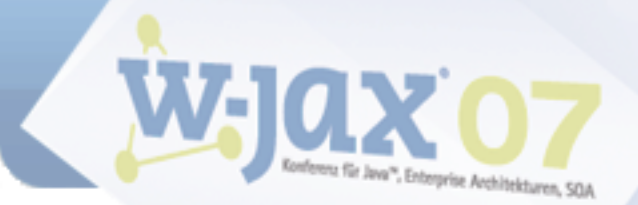

# **4. Allow for Multiple "Representations"**

GET /customers/1234

Host: example.com

Accept: application/vnd.mycompany.customer+xml

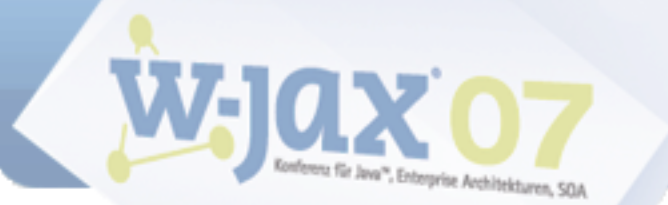

# **4. Allow for Multiple "Representations"**

GET /customers/1234

Host: example.com

Accept: application/vnd.mycompany.customer+xml

<customer>...</customer>

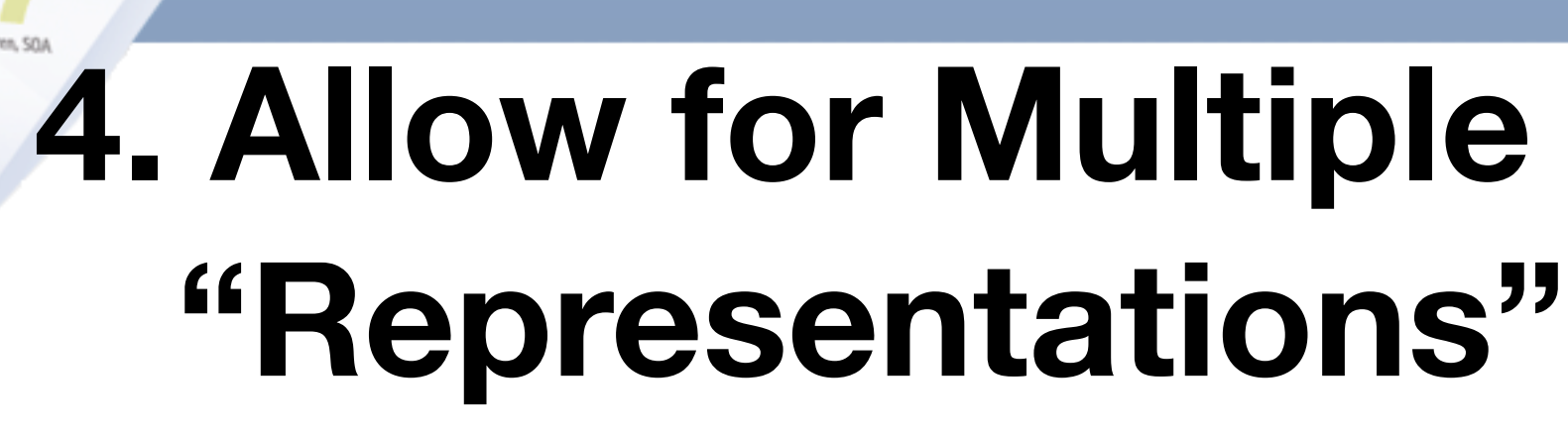

GET /customers/1234

Host: example.com

Accept: application/vnd.mycompany.customer+xml

<customer>...</customer>

GET /customers/1234 Host: example.com Accept: text/x-vcard

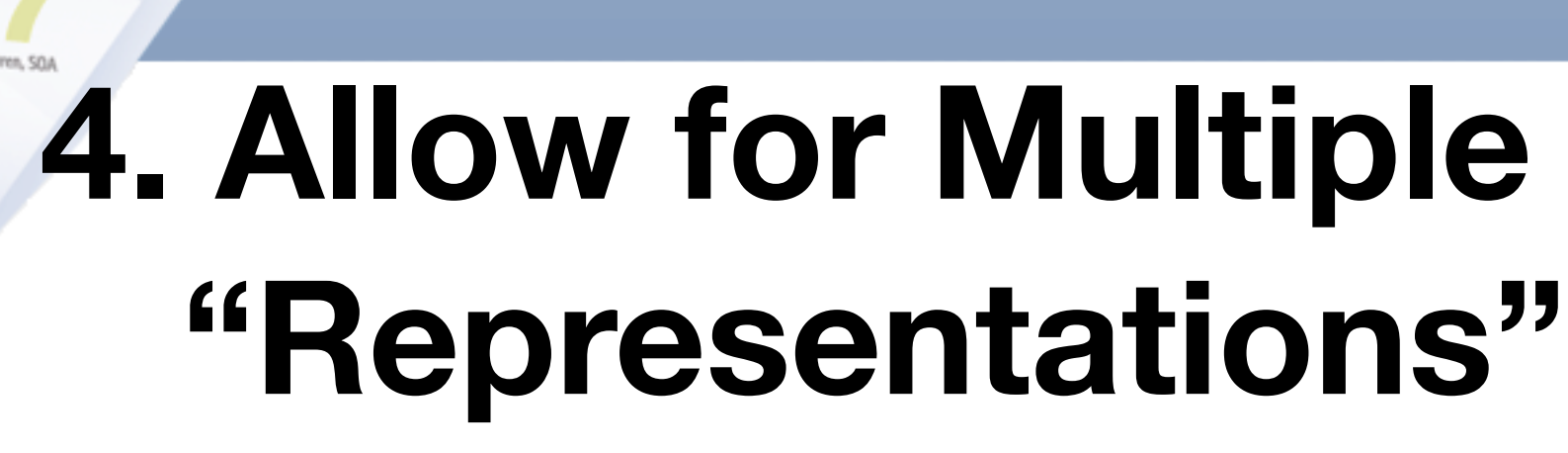

GET /customers/1234

Host: example.com

Accept: application/vnd.mycompany.customer+xml

<customer>...</customer>

GET /customers/1234 Host: example.com Accept: text/x-vcard

begin:vcard

... end:vcard

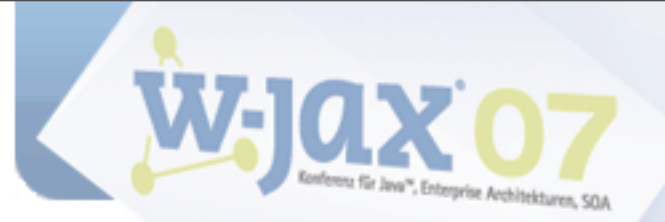

# 5. Communicate Statelessly

GET /customers/1234 Host: example.com Accept: application/vnd.mycompany.customer+xml

<customer><order ref='./orders/46'</customer>

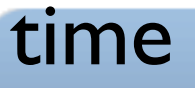

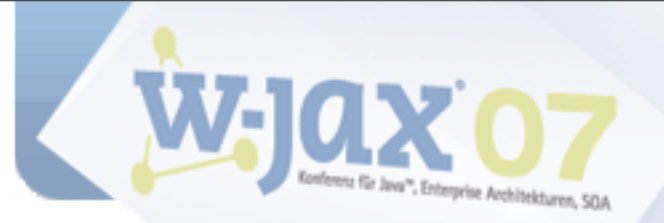

# **5. Communicate Statelessly**

GET /customers/1234 Host: example.com Accept: application/vnd.mycompany.customer+xml

<customer><order ref='./orders/46'</customer>

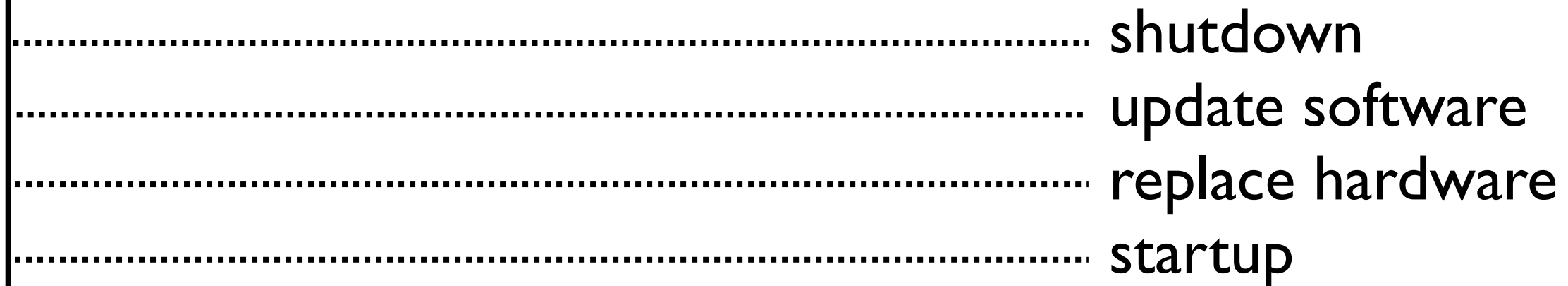

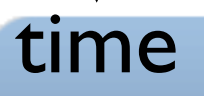

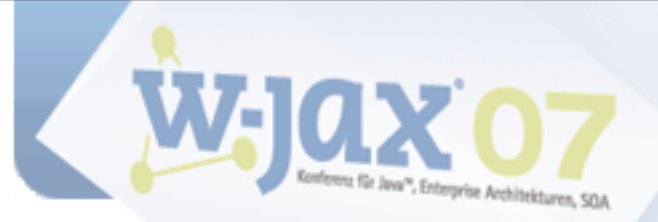

# **5. Communicate Statelessly**

```
GET /customers/1234
    Host: example.com
    Accept: application/vnd.mycompany.customer+xml 
   <customer><order ref='./orders/46'</customer>
                  shutdown
                                  update software
               replace hardware
                                  startup
  GET /customers/1234/orders/46
    Host: example.com
    Accept: application/vnd.mycompany.order+xml 
    <order>...</order>
time
```
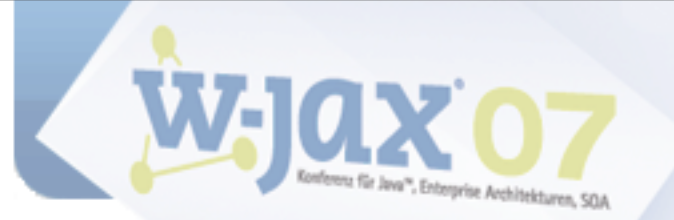

# **REST (Pragmatic Version)**

- Give everything an ID
- Link things to each other
- Use standard methods
- Allow for multiple representations
- Communicate Statelessly

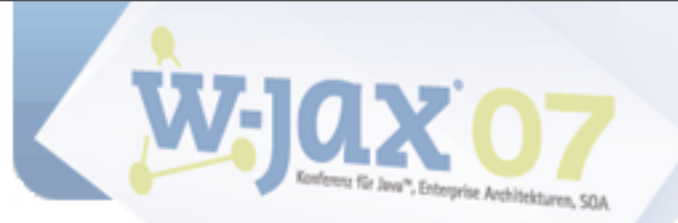

# **REST (Academic Version)**

- Identifiable resources
- 2 Hypermedia as the engine of application state
- Uniform interface
- Resource representations
- Stateless communication

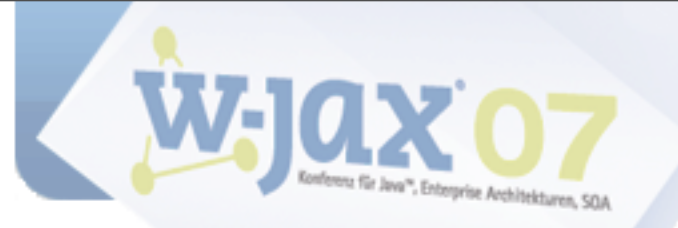

### **Some HTTP features**

Verbs (in order of popularity):

- ‣ GET, POST
- ‣ PUT, DELETE
- ‣ HEAD, OPTIONS, TRACE

Standardized (& meaningful) response codes

- Content negotiation
- Redirection
- Caching (incl. validation/expiry)
- **Compression**
- **Chunking**

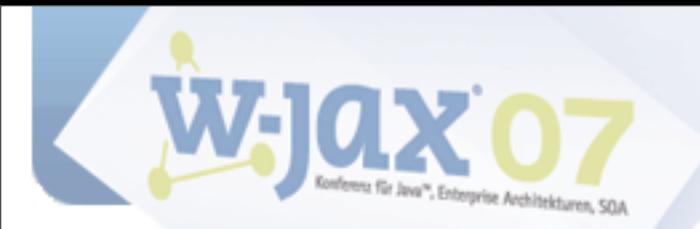

#### **Web Services**

#### **OrderManagementService**

- + getOrders()
- + submitOrder()
- + getOrderDetails()
- + getOrdersForCustomers()
- + updateOrder()
- + addOrderItem()
- + cancelOrder()
- + cancelAllOrders()

#### **CustomerManagementService**

- + getCustomers()
- + addCustomer()
- + getCustomerDetails()
- + updateCustomer()
- + deleteCustomer()
- + deleteAllCustomers()

A separate interface (façade) for each purpose

As known CORBA, DCOM, RMI/EJB

Often used for SOA ("CORBA w/ angle brackets)

Application-specific protocol

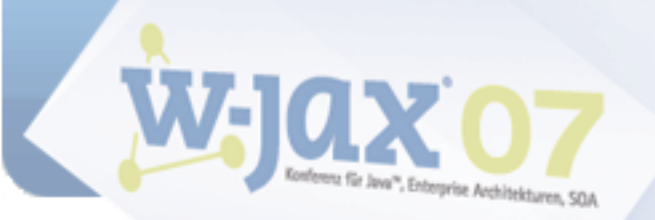

## **Contribution to the Net's Value**

#### 2 URLs

- http://example.com/customerservice
- http://example.com/orderservice
- 1 method
	- ▶ POST

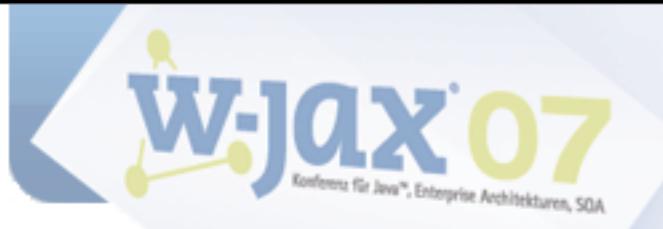

#### **Web Services Issues**

*Web Services* are "Web" in name only WS-\* tends to ignore the web Abstractions leak, anyway Protocol independence is a bug, not a feature

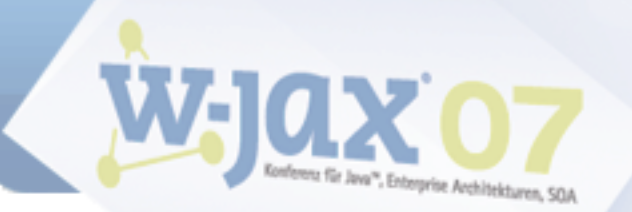

# **Designing a RESTful application**

Identify resources & design URIs Select formats (or create new ones) Identify method semantics Select response codes

See: [http://bitworking.org/news/How\\_to\\_create\\_a\\_REST\\_Protocol](http://bitworking.org/news/How_to_create_a_REST_Protocol)

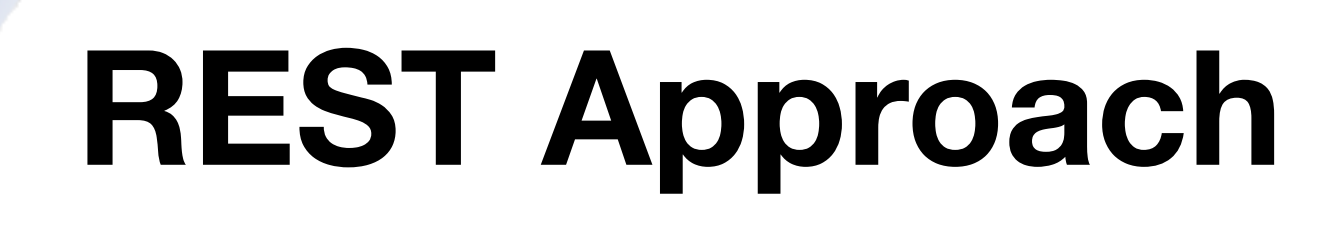

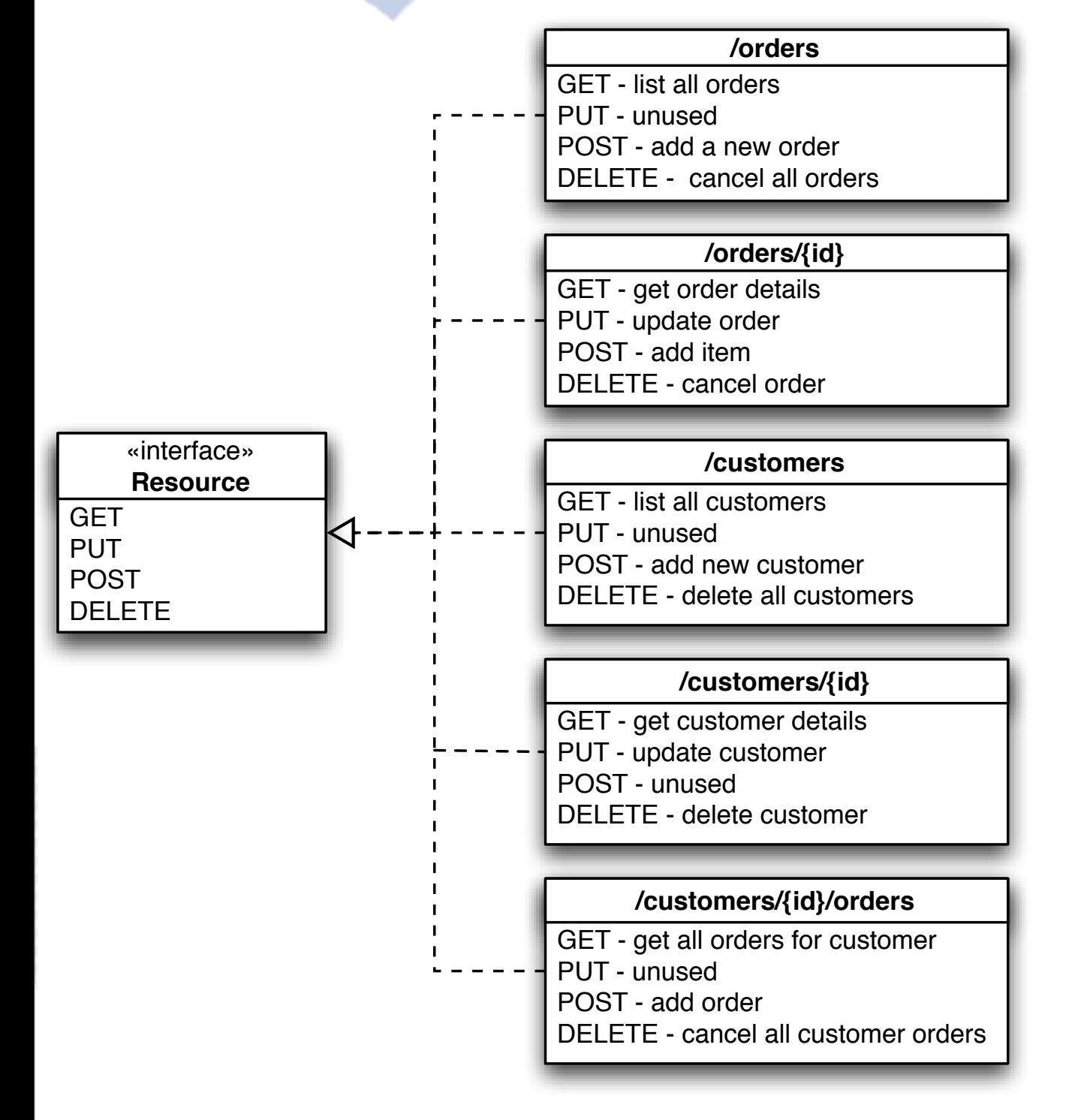

A single *generic* (uniform) interface for everything

Generic verbs mapped to resource semantics

A standard application protocol (e.g. HTTP)

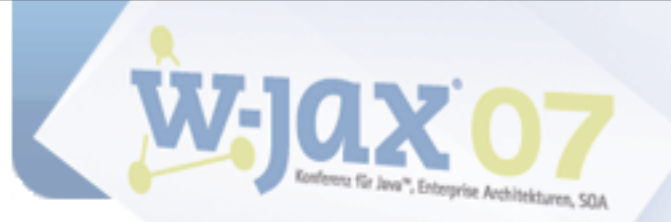

## **Contribution to the Net's Value**

*Millions* of URLs

- ‣ every customer
- ‣ every order
- 4-7 supported methods per resource
	- ‣ GET, PUT, POST, DELETE
	- ‣ TRACE, OPTIONS, HEAD

Cacheable, addressable, linkable, ...

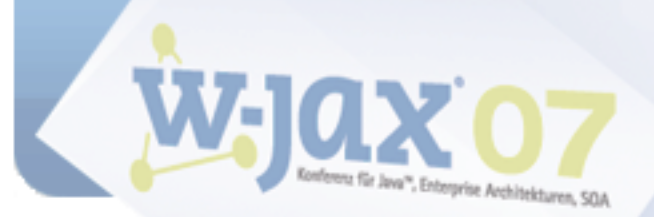

## **RESTful HTTP Advantages**

Universal support (programming languages, operating systems, servers, ...)

Proven scalability

"Real" web integration for machine-2-machine communication

Support for XML, but also other formats

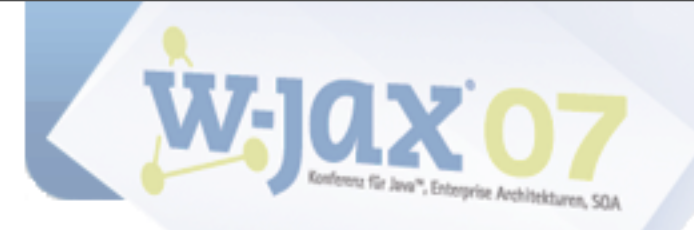

# **Why You Should Care**

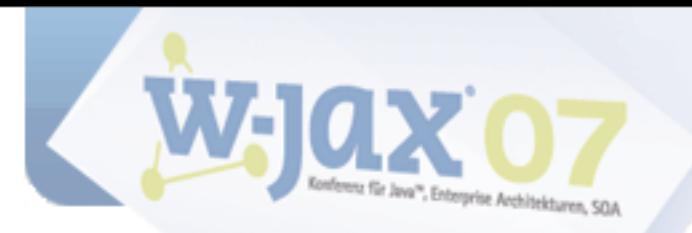

#### **WS-\* Roots**

**The Enterprise** RPC, COM, CORBA, RMI, EJB **Transaction Systems Controlled Environment** Top-down Approach

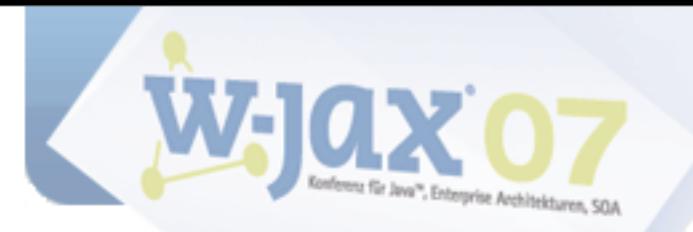

#### **REST Roots**

The Internet

Text formats

Wire Standards

FTP, POP, SMTP

Bottom-up Approach

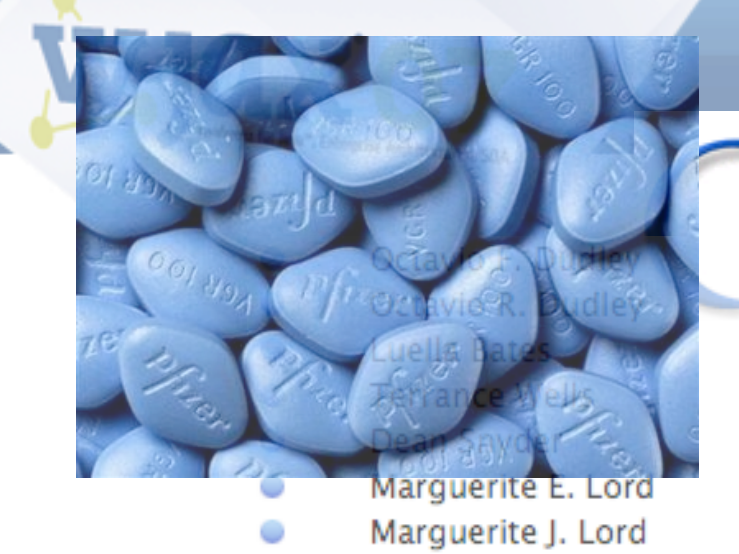

Sales

 $1/\pm q$ 

Lee J. Lowry

Lee G. Lowry

 $\sigma_{\rm{max}}$  ,  $\sigma_{\rm{max}}$  ,  $\sigma_{\rm{max}}$  ,

 $\bullet$ 

#### amazon.com.

**NS** 

PM

 $_{\rm PA}$ 

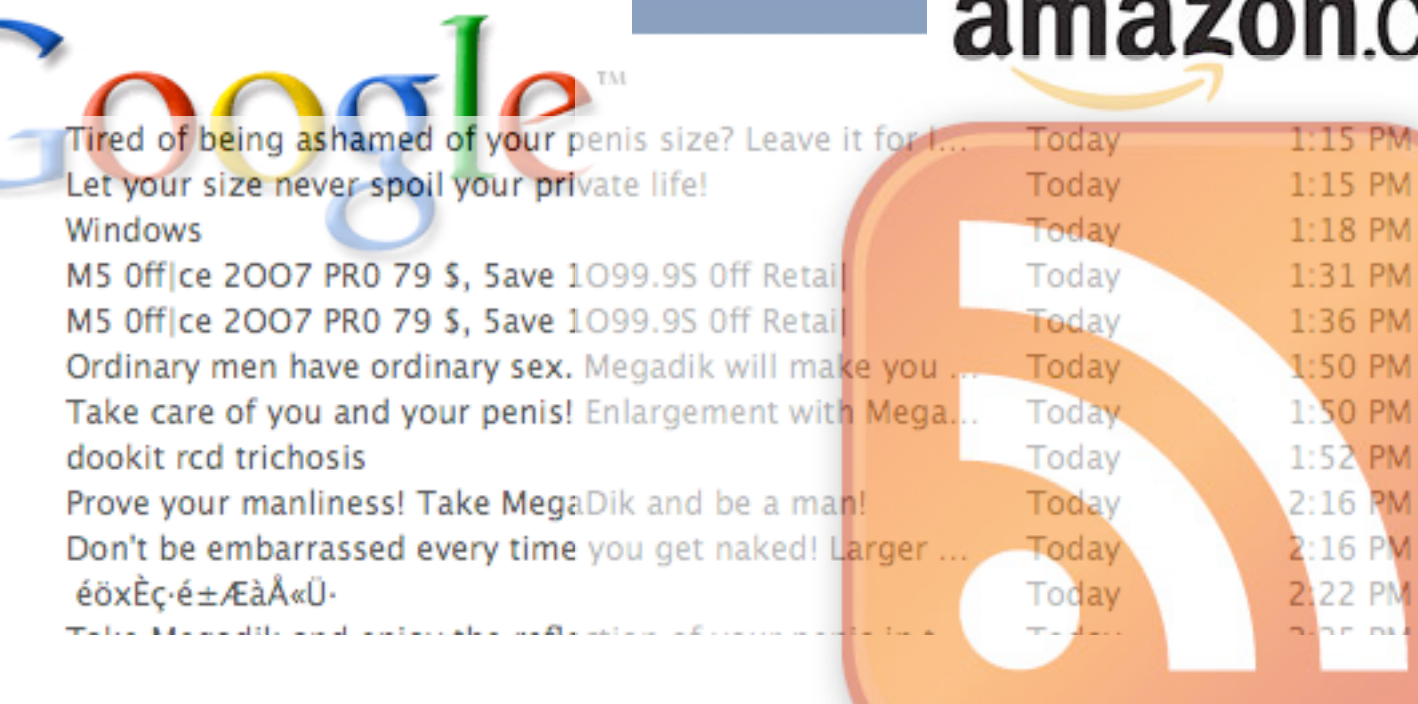

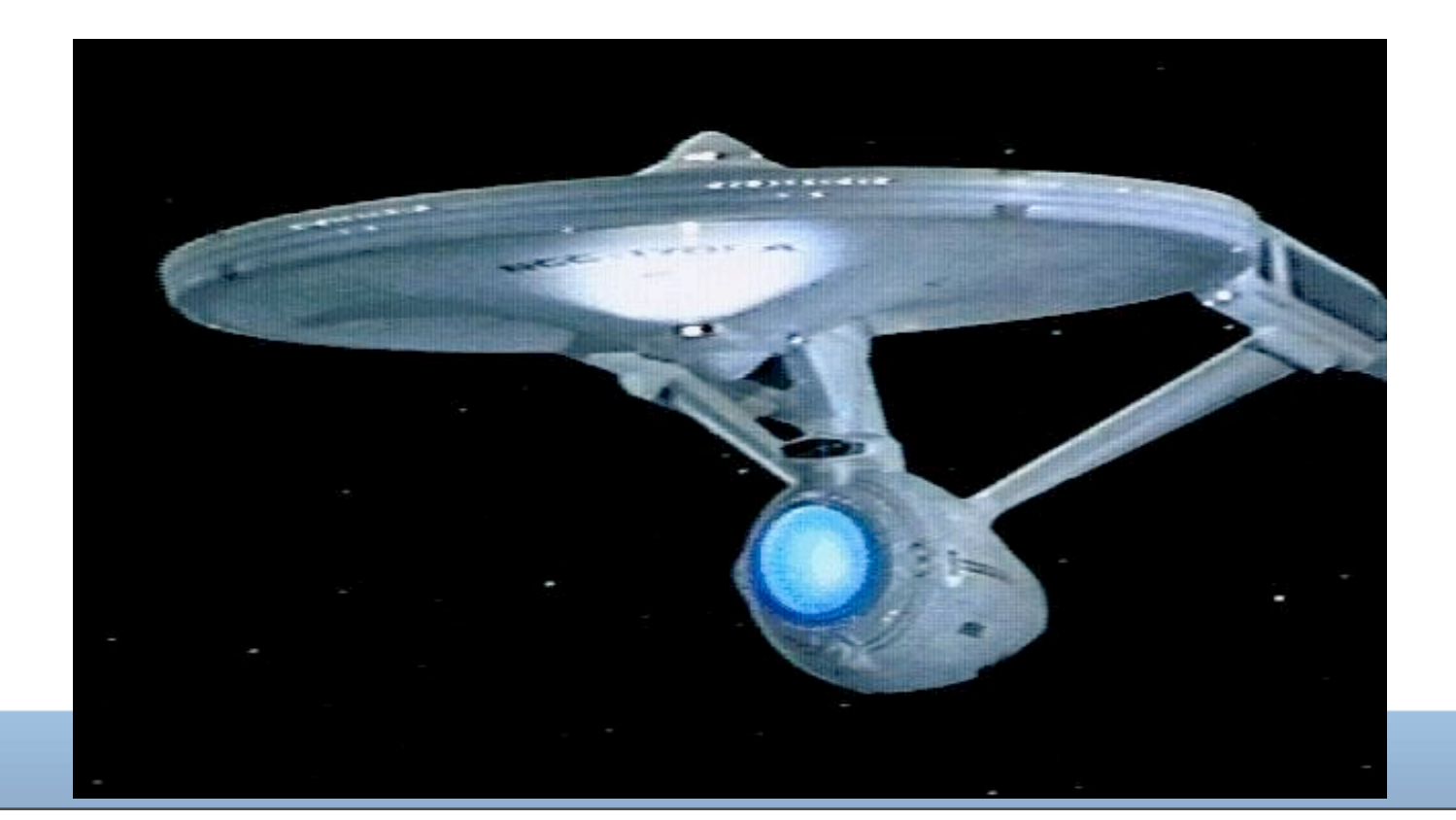

#### amazon.com.

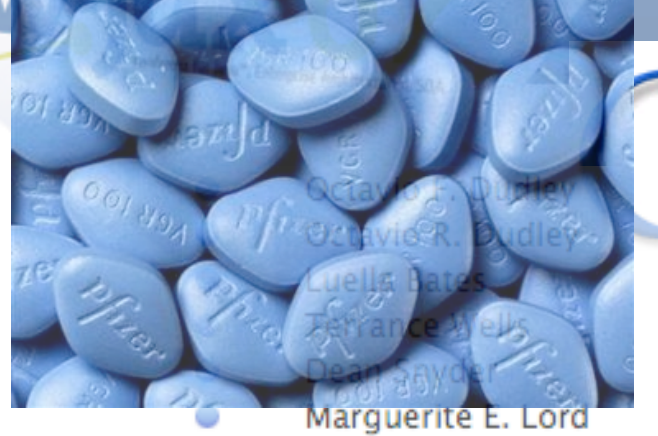

#### Marguerite J. Lord

- Sales
- Lee J. Lowry
- Lee G. Lowry
- $1/\pm q$
- Contract Dead

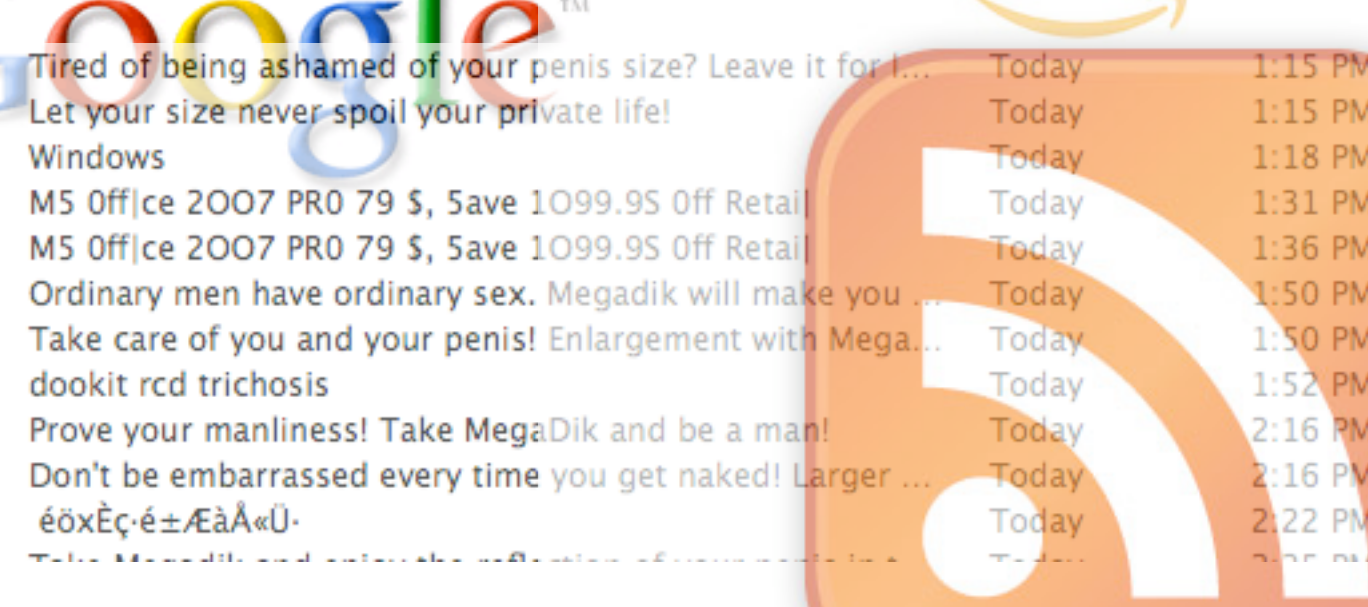

#### Internet vs. Enterprise

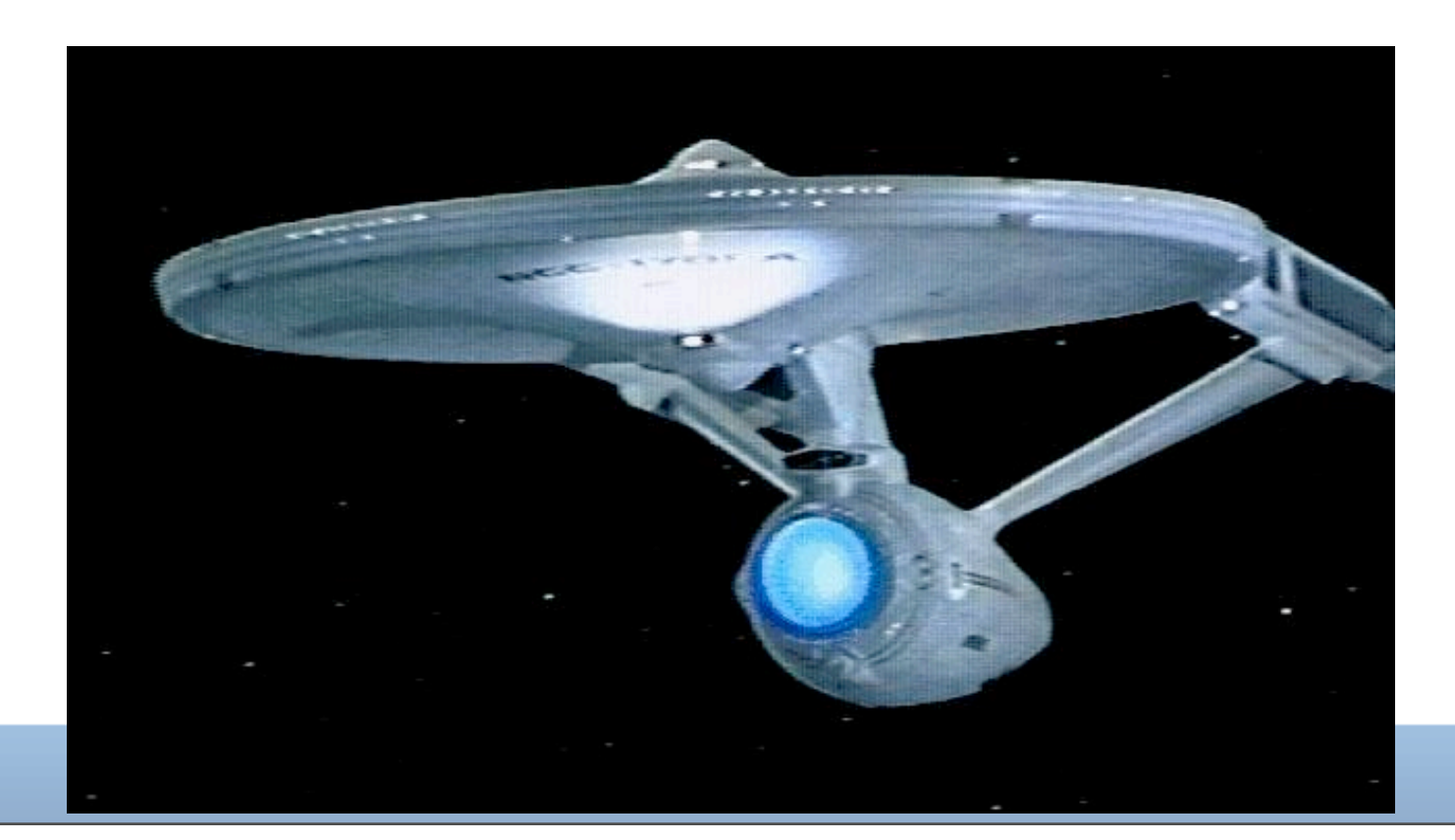

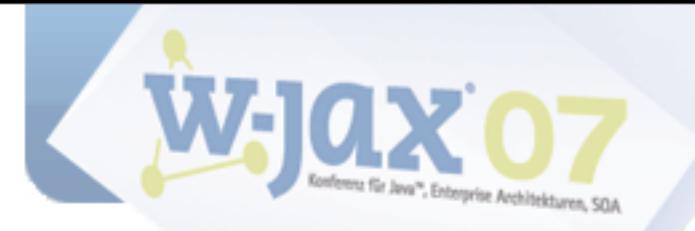

# What's the difference between the Internet and a typical enterprise?

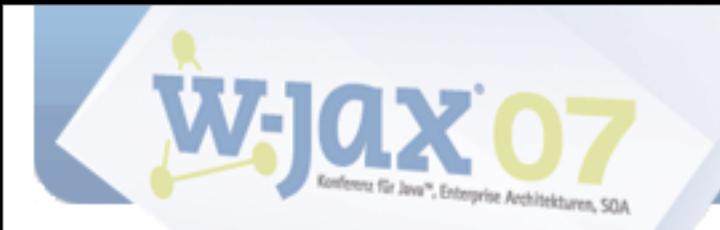

#### **Internet vs. Enterprise**

One is a gigantic, uncontrollable anarchy of heterogeneous systems with varying quality that evolve independently and constantly get connected in new and unexpected ways.

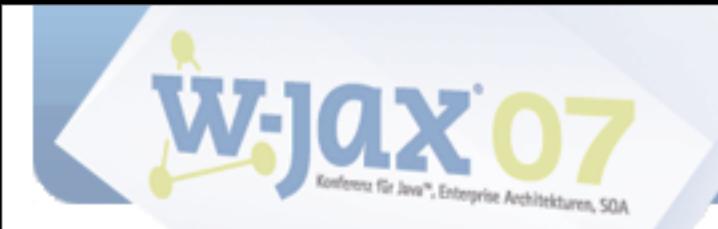

#### **Internet vs. Enterprise**

One is a gigantic, uncontrollable anarchy of heterogeneous systems with varying quality that evolve independently and constantly get connected in new and unexpected ways.

The other is a worldwide, publicly accessible series of interconnected computer networks that transmit data by packet switching using the standard Internet Protocol (IP).
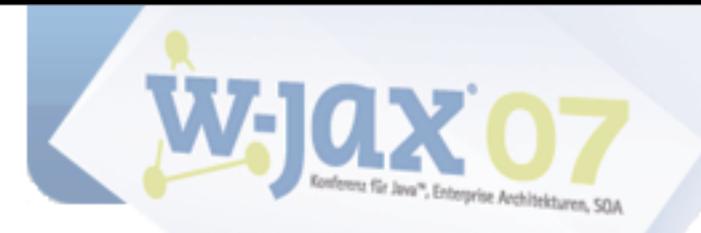

## **If web services are supposed to work on Internet scale, they should be inspired by the Web, not by Distributed Objects**

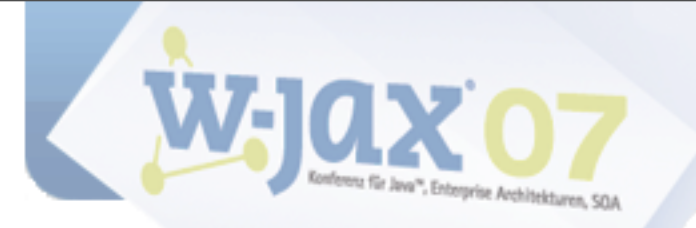

## **Quotes**

Copyright (c) 2007 innoQ

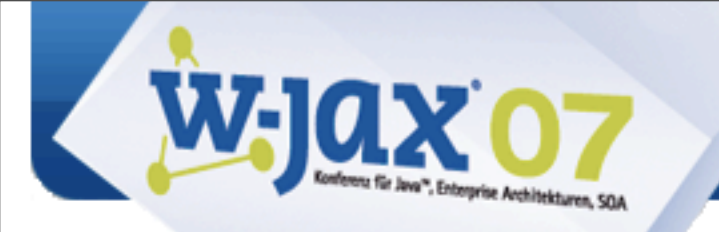

*Frankly, if I were an enterprise architect today, and I were genuinely concerned about development costs, agility, and extensibility, I'd be looking to solve everything I possibly could with dynamic languages and REST, and specifically the HTTP variety of REST. I'd avoid ESBs and the typical enterprise middleware frameworks unless I had a problem that really required them [...]. I'd also try to totally avoid SOAP and WS-\*.*

#### **Steve Vinoski, formerly IONA**

<http://steve.vinoski.net/blog/2007/10/04/the-esb-question/>

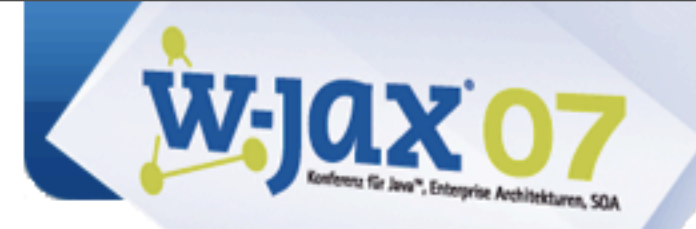

*If you're ready for REST I suggest you jump on board right away and get ahead of the curve […] You'll have to train your developers in REST principles. [...] You definitely need to provide guidance to your people. What you want to do is work to the point where REST becomes the default for all your distributed applications.*

#### **Anne Thomas Manes, Burton Group**

[http://searchwebservices.techtarget.com/originalContent/0,289142,sid26\\_gci1256796,00.html](http://searchwebservices.techtarget.com/originalContent/0,289142,sid26_gci1256796,00.html)

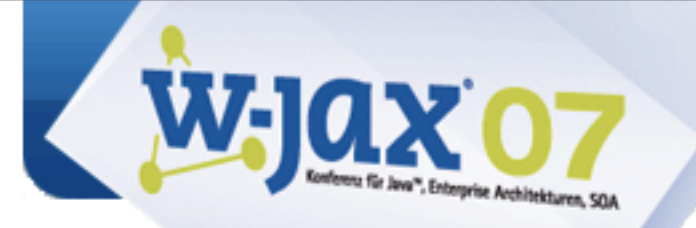

#### *"Want to be cool? Learn REST. Want a career? Learn WS."*

#### **Steve Jones, Cap Gemini**

[http://service-architecture.blogspot.com/2006/11/want-to-be-cool-learn-rest-want-career.html](http://www.tbray.org/ongoing/When/200x/2004/09/18/WS-Oppo)

Copyright (c) 2007 innoQ

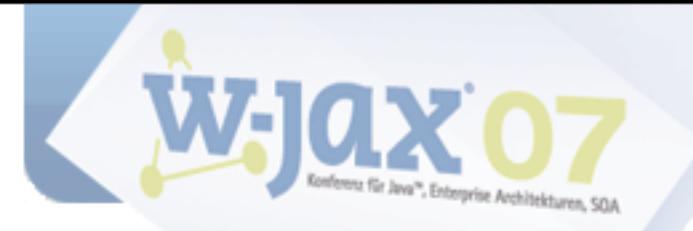

## **JSR 311: JAX-RS: The Java™ API for RESTful Web Services**

Copyright (c) 2007 innoQ

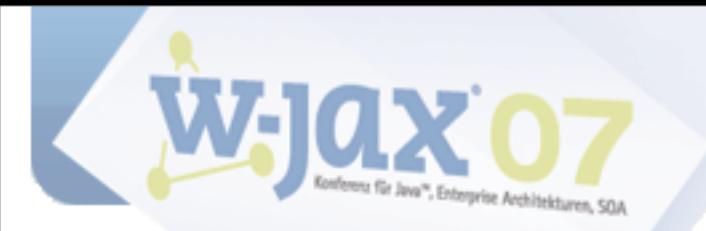

## **Goals**

Create a Java API for building applications that are *on* the Web *easily*

- Follow REST principles and best practices
- Format-independent (not only XML)
- HTTP-centric (no protocol independence)
- Container-independent

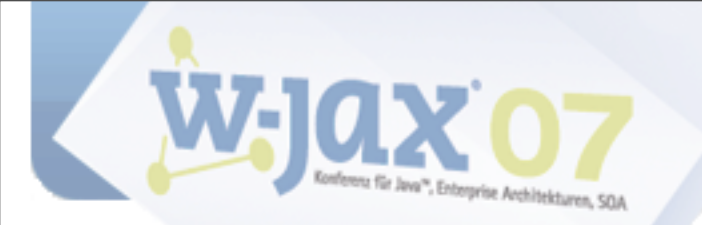

#### **Status**

#### Current status:

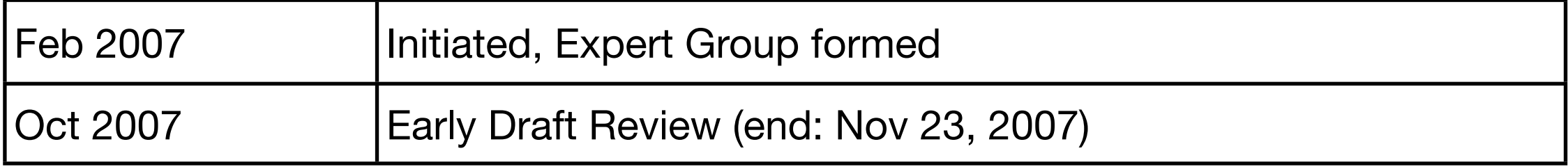

#### Original schedule:

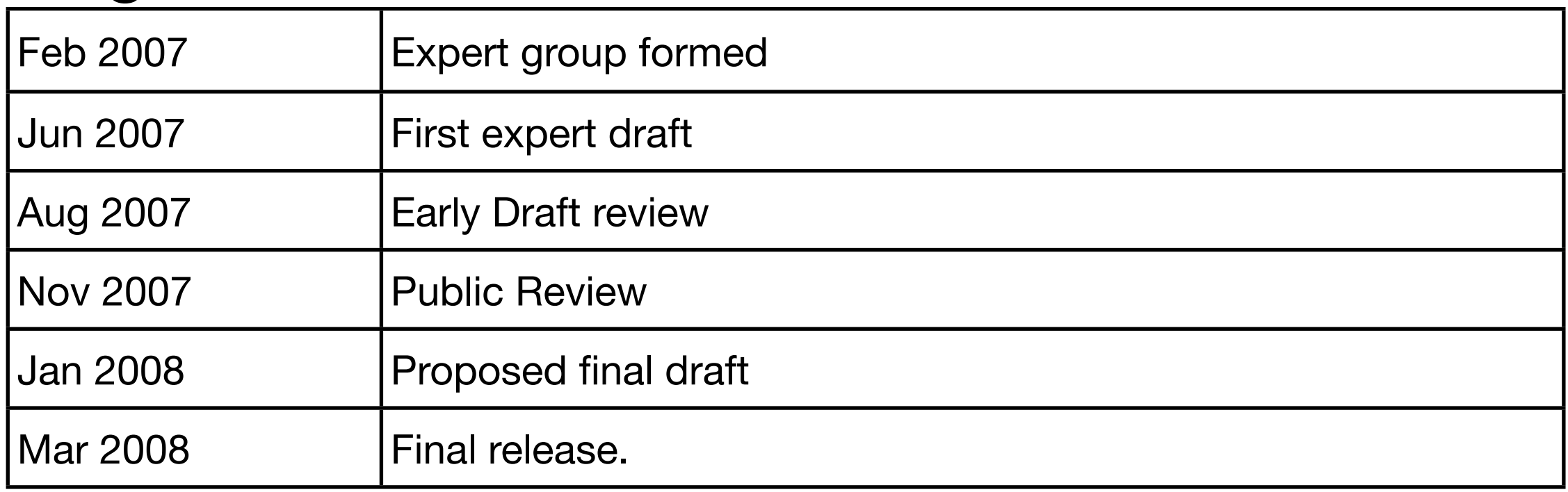

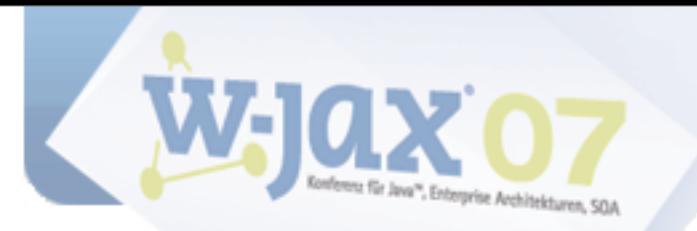

## **Spec and RI**

#### Specification available at

<http://jcp.org/aboutJava/communityprocess/edr/jsr311/index.html>

#### Jersey (reference implementation from Sun), currently at V0.4 [https://jersey.dev.java.net](http://jcp.org/aboutJava/communityprocess/edr/jsr311/index.html)

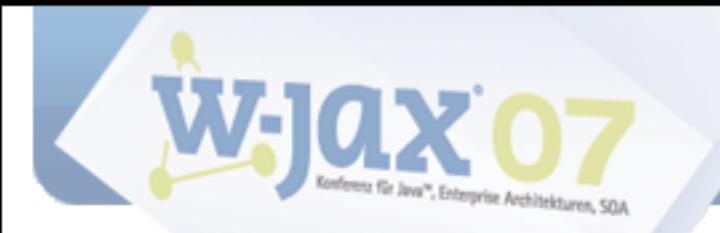

## **Approach**

One class per resource "type"

Methods to handle HTTP requests

Use of Java 5 Annotations to specify

- ‣ URI Mapping
- ‣ Mapping to HTTP methods
- ‣ Mapping of URI components, HTTP headers, HTTP entities to method parameters and return types
- ‣ MIME type information

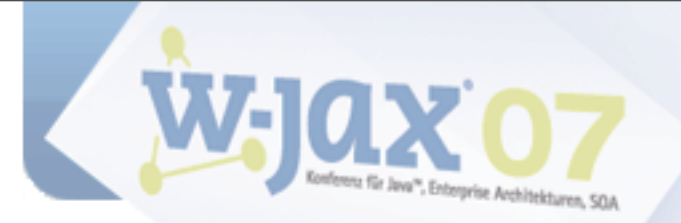

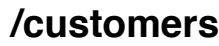

GET - list all customers PUT - unused POST - add new customer DELETE - delete all customers

**public class** CustomersResource {

```
 public String getAsPlainText() { 
 return toString() + "\n\n"
; 
    }
```
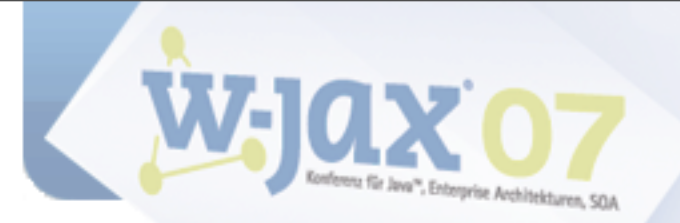

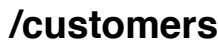

GET - list all customers PUT - unused POST - add new customer DELETE - delete all customers

**public class** CustomersResource { @UriTemplate(**"/customers/"**)

```
 public String getAsPlainText() { 
 return toString() + "\n\n"
; 
    }
```
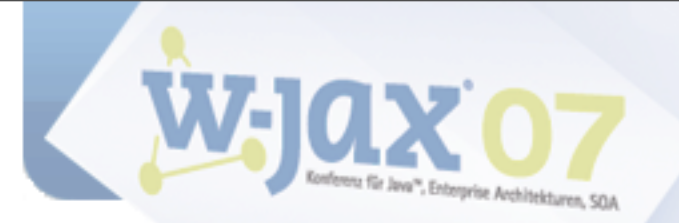

#### **/customers**

GET - list all customers PUT - unused POST - add new customer DELETE - delete all customers

**public class** CustomersResource { @UriTemplate(**"/customers/"**)

```
 public String getAsPlainText() { 
 return toString() + "\n\n"
; 
     }
   @ProduceMime("text/plain")
```
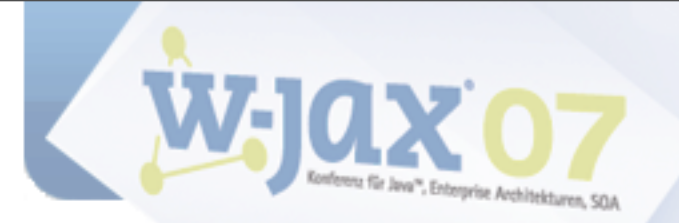

#### **/customers**

GET - list all customers PUT - unused POST - add new customer DELETE - delete all customers

**public class** CustomersResource { @UriTemplate(**"/customers/"**)

```
 public String getAsPlainText() { 
 return toString() + "\n\n"
; 
     }
   @HttpMethod("GET") 
   @ProduceMime("text/plain")
```
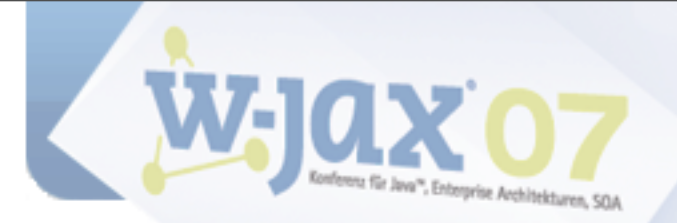

**import** javax.ws.rs.ProduceMime; **import** javax.ws.rs.UriTemplate; **import** javax.ws.rs.HttpMethod;

```
public class CustomersResource { 
@UriTemplate("/customers/")
```

```
 public String getAsPlainText() { 
 return toString() + "\n\n"
; 
     }
   @HttpMethod("GET") 
   @ProduceMime("text/plain")
```
#### **/customers**

GET - list all customers PUT - unused POST - add new customer DELETE - delete all customers

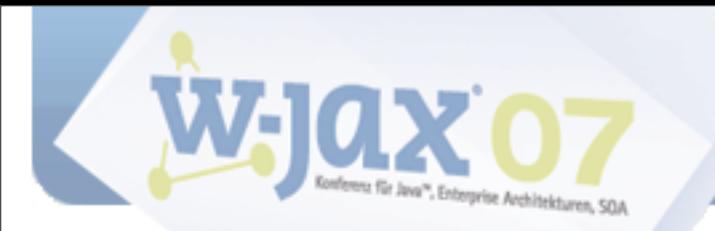

## **@UriTemplate**

URI Templates define URI strings with embedded variables

[http://example.org/products/{upc}/buyers?page={page\\_num}](http://livepage.apple.com/)

Based on Joe Gregorio's URI Templates IETF Draft (see [http://bitworking.org/projects/URI-Templates/\)](http://bitworking.org/projects/URI-Templates/)

@UriTemplate annotation can be applied to classes or methods

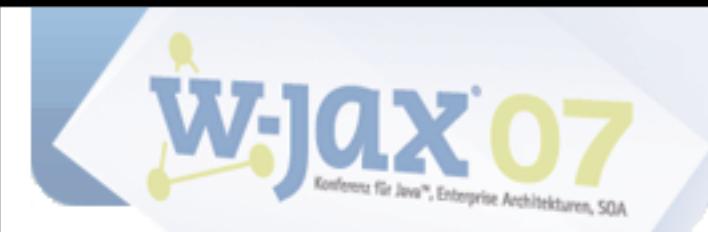

## **@UriTemplate**

@UriTemplate on a class "anchor" a class into URI space, relative to a base URI

Method-specific @UriTemplate is relative to the class URI

@UriParam, @QueryParam, @MatrixParam to access URI templates variables

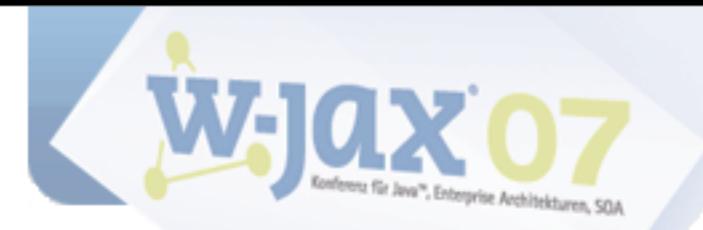

## **@HttpMethod**

@HttpMethod specifies the HTTP "verb" a method handles (GET, PUT, POST, DELETE, ...)

If not specified, verb default according to start of method name

HEAD and OPTIONS handled by implementation (unless overridden)

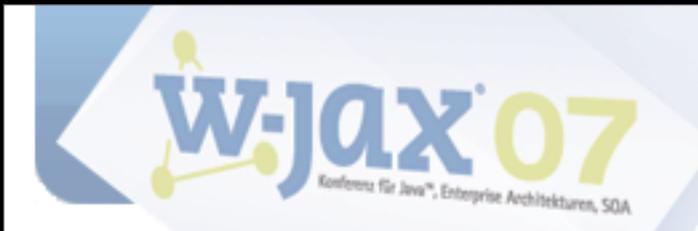

### **Example**

```
@UriTemplate("/helloworld/{section}") 
public class HelloWorldResource {
```

```
 @HttpMethod("GET") 
 @UriTemplate("/{id}") 
 public String findBySectionAndId( 
     @UriParam("section") String section, 
     @UriParam("id") int id) { 
     return "Hello World - section is " + section 
             + ", id is " + id + "\n"; 
 }
```
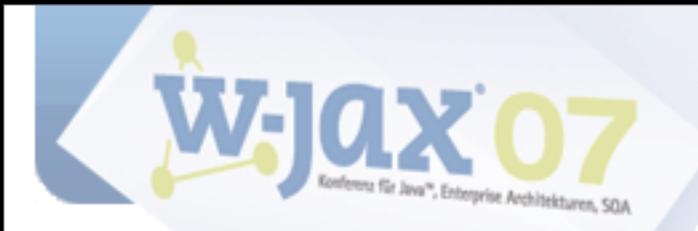

### **Example**

```
@UriTemplate("/helloworld/{section}") 
public class HelloWorldResource {
```

```
 @HttpMethod("GET") 
 @UriTemplate("/{id}") 
 public String findBySectionAndId( 
     @UriParam("section") String section, 
     @UriParam("id") int id) { 
     return "Hello World - section is " + section 
             + ", id is " + id + "\n"; 
 }
```
[http://localhost:9998/helloworld/main/23](http://livepage.apple.com/)

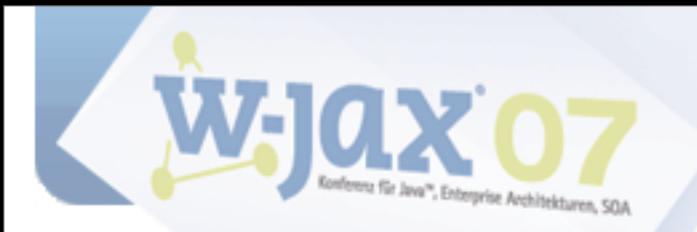

### **Example**

```
@UriTemplate("/helloworld/{section}") 
public class HelloWorldResource {
```

```
 @HttpMethod("GET") 
 @UriTemplate("/{id}") 
 public String findBySectionAndId( 
     @UriParam("section") String section, 
     @UriParam("id") int id) { 
     return "Hello World - section is " + section 
             + ", id is " + id + "\n"; 
 }
```
[http://localhost:9998/helloworld/main/23](http://livepage.apple.com/)

Hello World - section is main, id is 23

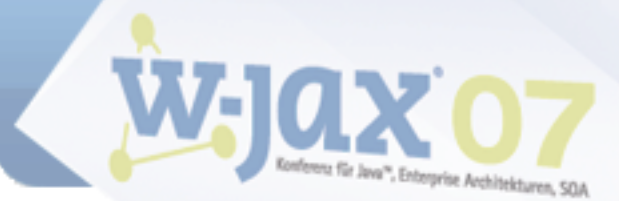

### **Content Negotiation: @ConsumeMime, @ProduceMime**

@ConsumeMime and @ProduceMime specify accepted and delivered MIME types

- Can be specified on class and method level (method level overrides)
- Special treatment for EntityProvider classes

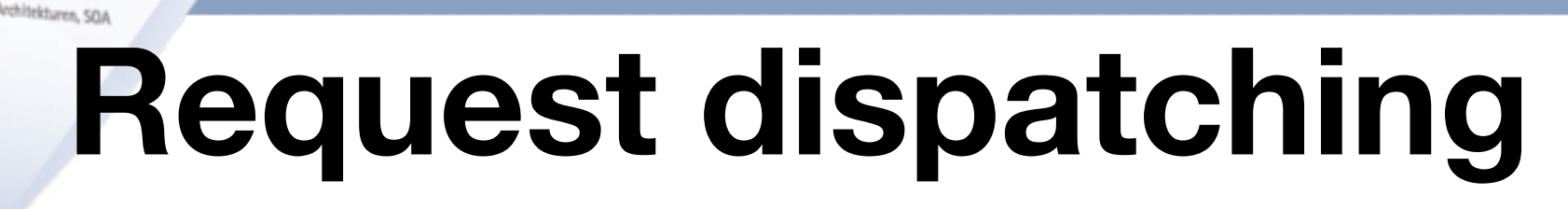

1.Find class and method according to

- ‣ Actual URI and @UriTemplate
- ‣ HTTP method and @HttpMethod
- ‣ "Content-type:" header and @ConsumeMime
- ‣ "Accept:" header and @ProduceMime
- 2.Map @UriParam, @QueryParam, @MatrixParam parameters from URI
- 3.Map body (for POST and PUT) to unannotated parameter
- 4.Invoke method
- 5.Map return value (if any)

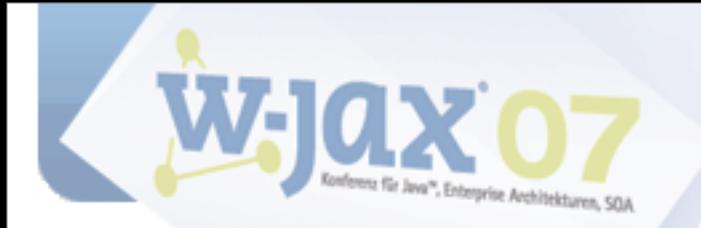

}

}

#### **Example**

```
@UriTemplate("customers/") 
public class CustomersResource {
```

```
 @HttpMethod("GET") @ProduceMime("text/plain") 
    public String getAsPlainText() { 
 return toString() + "\n\n"
; 
     }
```

```
 @HttpMethod("GET") @ProduceMime("application/vnd.innoq.customers+xml") 
 public String getAsXml() {
```

```
List<Customer> customers = Customer.findAll();
```

```
 // ...
```

```
 return elementToXmlString(root);
```

```
 @HttpMethod("POST") @ConsumeMime("application/vnd.innoq.customer+xml") 
 public Response newCustomer(String body) { 
     // ...
```

```
 @HttpMethod("DELETE") 
 public Response delete(@UriParam("id") int id) { 
     // ...
 }
```
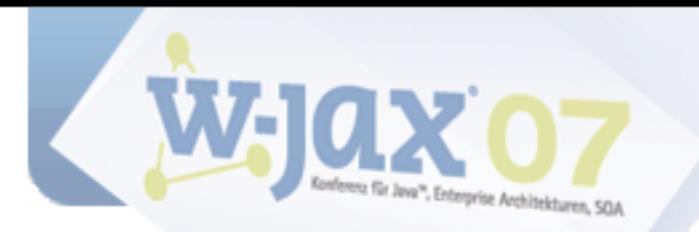

## **EntityProvider**

Converts between Java types and representations

Class marked with @Provider, implements EntityProvider<T>

Provides methods for conversion InputStream/OutputStream to/from Java object of type T

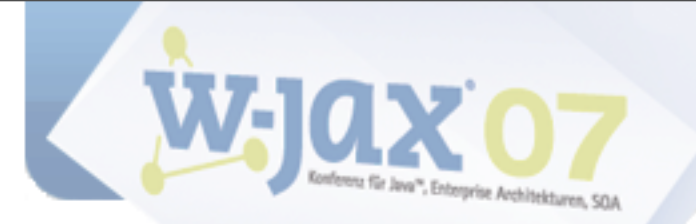

### **Example**

```
@Provider 
@ProduceMime({"application/vnd.innoq.customer+xml", "text/plain"}) 
@ConsumeMime("application/vnd.innoq.customer+xml") 
public class CustomerEntityProvider implements EntityProvider<Customer> { 
     public boolean supports(Class<?> type) { 
         return Customer.class.isAssignableFrom(type); 
     } 
     public Customer readFrom(Class<Customer> type, MediaType mediaType, 
                               MultivaluedMap<String, String> httpHeaders, 
                               InputStream entityStream) throws IOException { 
         Customer customer = ... 
         return customer; 
     } 
     public void writeTo(Customer customer, MediaType mediaType, 
                          MultivaluedMap<String, Object> httpHeaders, 
                          OutputStream entityStream) throws IOException { 
             OutputStreamWriter osw = new OutputStreamWriter(entityStream); 
             osw.write(...); 
             osw.close(); 
 } 
     }
```
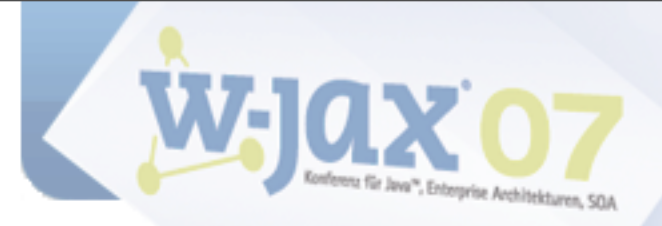

## **Sub Resource support**

#### Methods annotated with @UriTemplate but without @HttMethod allow for hierarchical resources

#### Typical use: Collection resources

```
 @UriTemplate("{id}") 
 public CustomerResource customerById(@UriParam("id") int id) { 
     return new CustomerResource(Customer.get(id)); 
 }
```
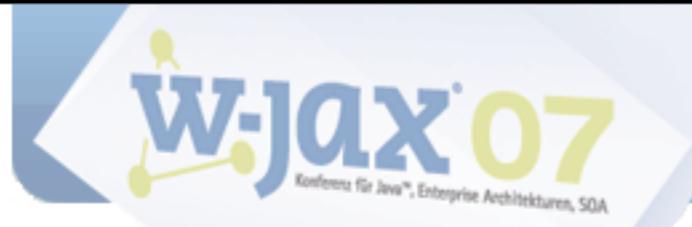

### **Resource hierarchy**

#### **/orders**

GET - list all orders PUT - unused POST - add a new order DELETE - cancel all orders

#### **"Root" resource collections**

#### **/customers**

GET - list all customers PUT - unused POST - add new customer DELETE - delete all customers

#### **/orders/{id}**

GET - get order details PUT - update order POST - add item DELETE - cancel order

#### **/customers/{id}**

GET - get customer details PUT - update customer POST - unused DELETE - delete customer

#### **Sub resources**

#### **/customers/{id}/orders**

GET - get all orders for customer PUT - unused POST - add order DELETE - cancel all customer orders

#### **Nested resource collection**

Copyright (c) 2007 innoQ

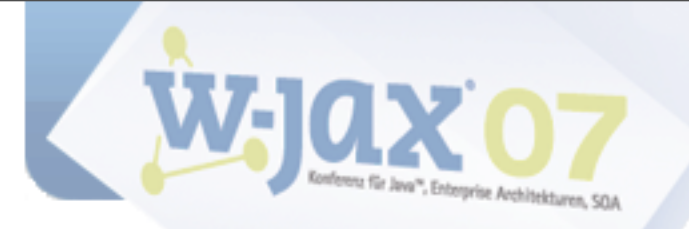

## **Response.Builder**

#### Enables creation of objects with additional HTTP metadata

Builder pattern

**return** Response.Builder .representation(**"Not found\n"** , **"text/plain"**)  $s$ status( $404$ ).build();

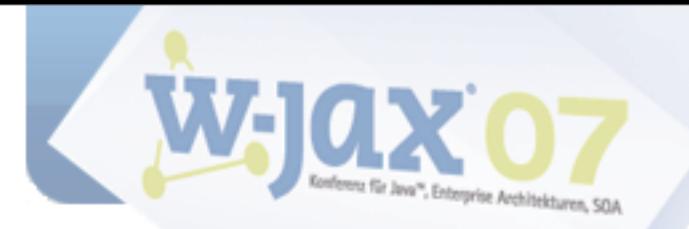

## **UriBuilder**

#### Enables creation of URIs without repeating URI template content

#### Used to support hypermedia - i.e., create links

#### Builder pattern, again:

URI uri = UriBuilder

- .fromUri(BASEURI)
- .path(CustomersResource.**class**)
- .path(id).build();

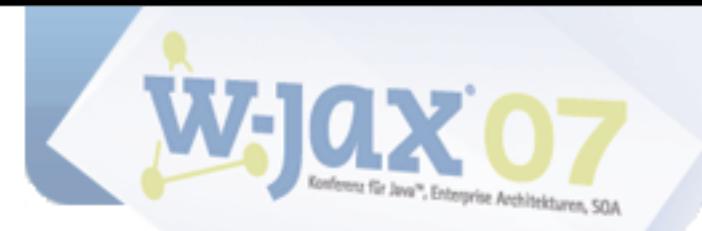

## **@HttpContext**

@HttpContext to access

- ‣ URI Info (Class UriInfo)
- ‣ HTTP Headers (Class HeaderParam)
- ‣ Preconditions (Class HttpHeaders)

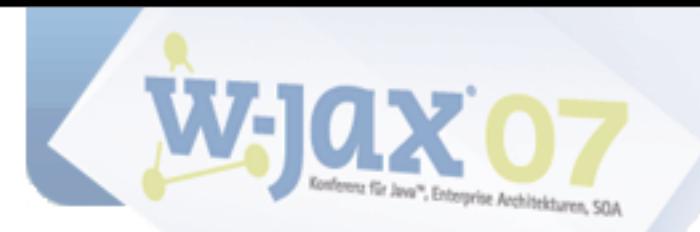

## **Environments**

Deployment to multiple different environments:

- ‣ Embedded HTTP Server (Java 6)
- ‣ Servlets
- ‣ Java EE
- ‣ JAX-WS
- ‣ Others (e.g. Restlet, ...)

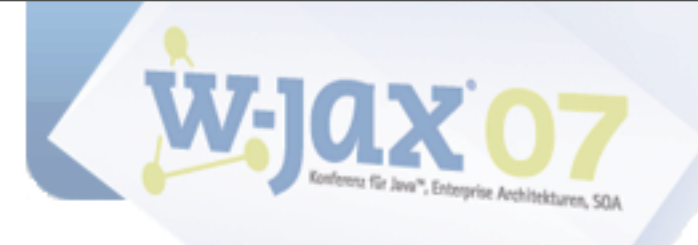

### **Demo**

Copyright (c) 2007 innoQ

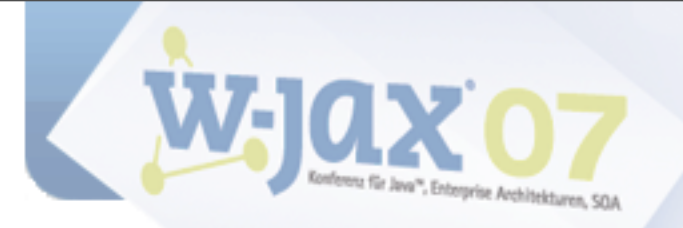

## **Under Discussion**

#### Refactoring of @HttpMethod:

@GET @Path(**"/customers/{id}"**)

JAX-RS Client API

"Platonic URIs" (.xml, .json, ... instead of content negotiation)

...

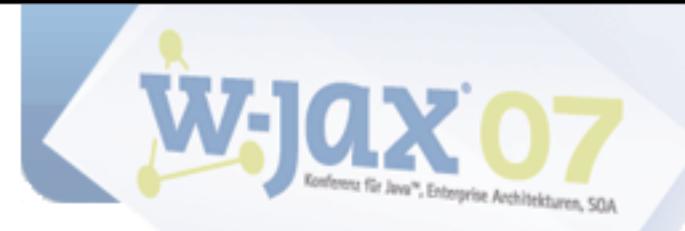

## **What you can do**

# Read the spec! Download and play with Jersey! Provide feedback!

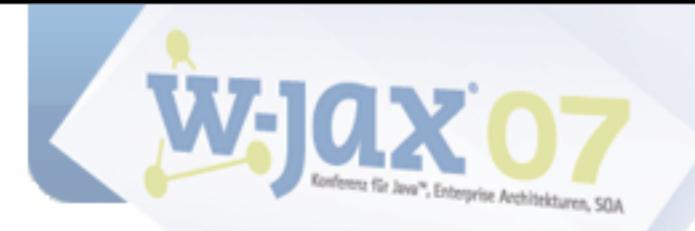

# **Thank you! Any questions?**

#### **Stefan Tilkov**

**[http://www.innoq.com/blog/st/](http://www.innoq.com/blog/st)**

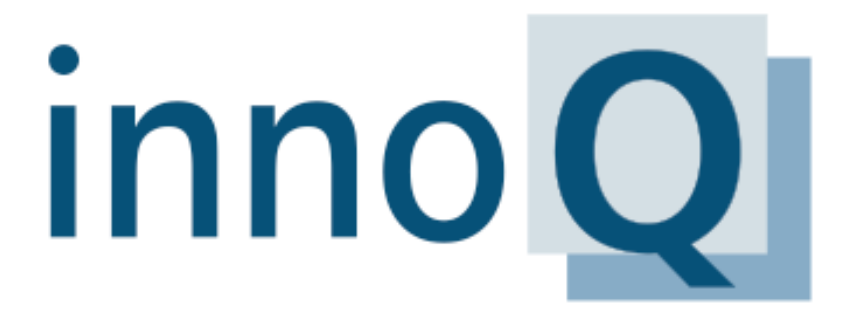

Architectural Consulting

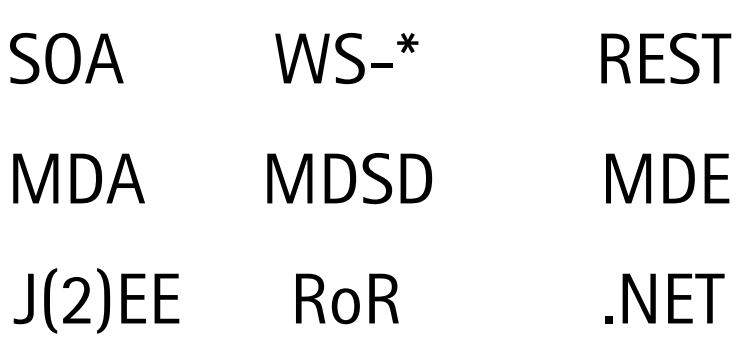

innoQ Deutschland GmbH Halskestraße 17 D-40880 Ratingen Phone +49 2102 77 162-100 info@innoq.com · www.innoq.com innoQ Schweiz GmbH Gewerbestrasse 11 CH-6330 Cham Phone +41 41 743 01 11

**[http://www.innoq.com](http://www.innoq.com/blog/st)**
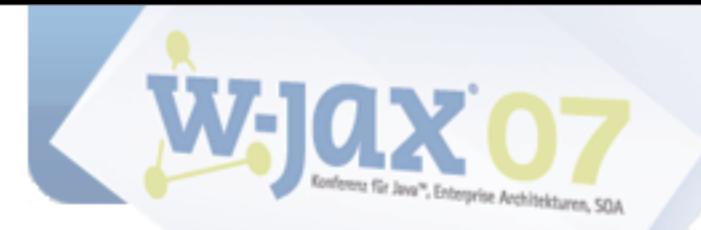

## **Stefan Tilkov**

## Thank you! **Any questions?**

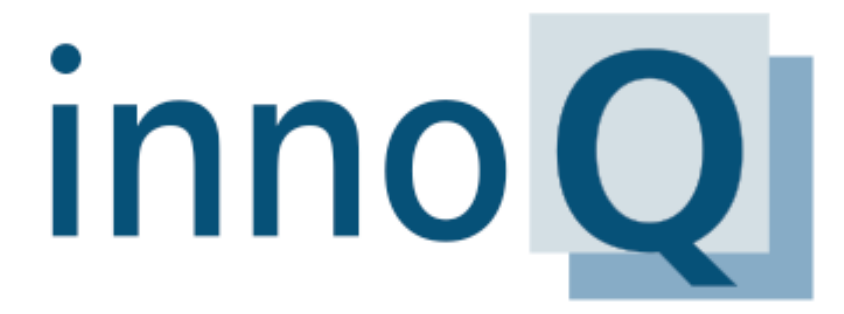

**Architectural Consulting** 

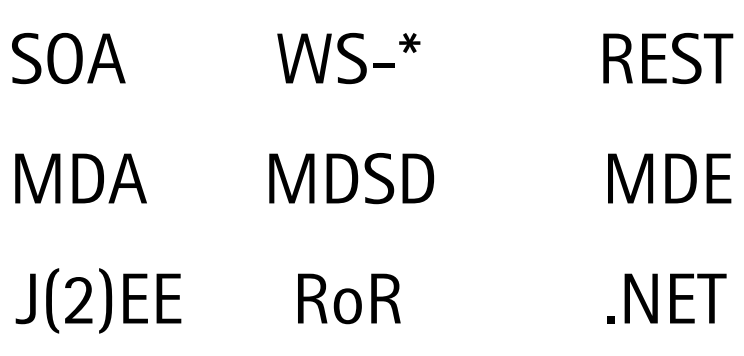

innoQ Deutschland GmbH Halskestraße 17 D-40880 Ratingen Phone +49 2102 77 162-100 info@innoq.com · www.innoq.com innoQ Schweiz GmbH Gewerbestrasse 11 CH-6330 Cham Phone +41 41 743 01 11

## http://www.innoq.com